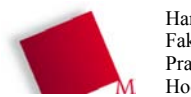

Hans-Georg Eßer Fakultät Informatik/Mathematik Praktikum - Arbeitsblatt 1. Seite 1/2 Hochschule München

Betriebssysteme, SS 2011

25.03.2011

Bitte bearbeiten Sie die Aufgaben in Zweiergruppen. Die Abgabe Ihrer Lösungen erfolgt zum Ende der Übungsstunde per E-Mail

an<sup>-</sup> hans-georg.esser@hm.edu Betreff: BS-2011 Übung 1 Nachnamel, Nachname2

(Bitte beachten Sie diese Konvention, damit Ihre Mails nicht verloren gehen.)

# 1. Überblick Betriebssysteme

Die sechs großen Themen im Fach Betriebssysteme sind

- 1. Prozesse und Threads
- 2. Interrupts
- 3. Scheduler
- 4. Synchronisation und Deadlocks
- 5. Speicherverwaltung
- 6. Dateisysteme

Suchen Sie sich zwei dieser Themen aus. Recherchieren Sie dann auf Wikipedia oder in anderen Online-Quellen zu diesen beiden Themen und beantworten Sie die folgenden Fragen:

a) Was sind die zentralen Inhalte / Fragestellungen zu diesen zwei Themen?

b) Welche eigenen Erwartungen haben Sie an diese beiden Themen? (Länge der Antwort: mindestens 500 Zeichen – bitte keine Varianten von "Keine Erwartungen".)

### 2. Python: Datei öffnen und lesen

Erstellen Sie in einem Editor die folgende Python-Datei accounts.py:

```
fname = "/etc/passwd"
f = file (frame, "r")lines = f. readlines ()
f.close()for 1 in lines:
 line = 1[:-1]parts = line.split (":")
 name, id = parts[0], parts[2]print id + ": " + name
```
a) Testen Sie das Programm, indem Sie in der Shell (in einem Terminalfenster) den Befehl

python accounts.py

eingeben. Was tut das Programm?

- b) Kommentieren Sie das Programm, indem Sie an jede Zeile einen Kommentar anhängen, den Sie mit dem Zeichen # einleiten, z. B.
	- $fname = "/etc/passwd"$ # Dateiname in Variable fname

(Hinweis 1: Wenn Sie zu den wenigen Teilnehmern gehören, die noch nicht mit Python gearbeitet haben, nutzen Sie die Möglichkeit, mir Fragen zu stellen :) )

(Hinweis 2: Wenn das Programm nicht funktioniert, sind Sie nicht unter Linux "unterwegs". Laden Sie dann die Datei http://hm.hgesser.de/bs-ss2011/folien/passwd herunter und passen Sie in Zeile 1 des Listings den Pfad an.)

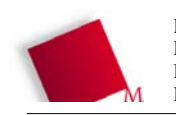

Hans-Georg Eßer Fakultät Informatik/Mathematik Praktikum - Arbeitsblatt 1. Seite 2/2 Hochschule München

### 3. Das Kommando ps

Rufen Sie mit ps auxweine Liste aller auf Ihrem Linux-PC laufenden Programme (Prozesse) auf. Schlagen Sie in der Manpage zu ps (die Sie mit man ps aufrufen) die Bedeutung der verschiedenen Spalten nach. Besonders interessant sind hier: USER, PID, \$CPU, STAT, START und TIME -- je nach ps-Version können die Spalten auch andere Namen (oder deren deutsche Übersetzungen) als Titel haben.

a) Finden Sie heraus, wie Sie die Ausgabe mit der Option –o xxx, yyy, zzz... so anpassen, dass Sie nur die folgenden Informationen erhalten:

- $\blacksquare$  Prozess-ID
- Prozess-ID des sog. Vaterprozesses (Parent Process ID)
- User-ID (nicht User-Name) des Prozessbesitzers (also: von Ihnen)
- Kommando, das ausgeführt wird

Geben Sie das vollständige Kommando an.

b) Mit welcher Option für ps können Sie die Ausgabe auf Prozesse beschränken, die einen bestimmten Namen haben? Geben Sie probeweise eine Liste aller Shell-Prozesse (Name: bash) aus.

Nennen Sie das vollständige Kommando. (Verwenden Sie keine weiteren Shell-Kommandos, wie z. B. grep, mit dem Sie auch bestimmte Zeilen aus einer Ausgabe auswählen können.)

### 4. fork() im C-Programm

Betrachten Sie das kleine C-Programm for ktest.c, das die Systemfunktion for k() aufruft, um einen neuen Prozess zu erzeugen:

```
#include <stdio.h>
main()print f ("vor dem Fork-Aufruf \n");
  int pid = fork ();
 printf ("nach dem Fork-Aufruf \n");
```
Das Programm können Sie mit gcc -o forktest forktest.c kompilieren und dann mit ./forktest (wichtig: mit führendem ./) aufrufen.

- a) Welche Zeilen gibt das Programm aus?
- b) Erklären Sie die Ausgabe und nennen Sie die Anzahl der Prozesse, die liefen.
- c) Wie viele Prozesse laufen insgesamt, wenn Sie einen zweiten fork ()-Aufruf unmittelbar nach dem ersten einbauen (int pid2 = fork (); )?

# 5. Abstraktion

Aus der Einführung und Themenübersicht wissen Sie, dass eine wichtige Aufgabe von Betriebssystemen die Abstraktion (von Hardware gegenüber einem Programm) ist. Erklären Sie in eigenen Worten, was das bedeutet, und geben Sie mindestens zwei Beispiele für Hardware-Komponenten, die das Betriebssystem abstrahiert.